Complete the (optional) further information.

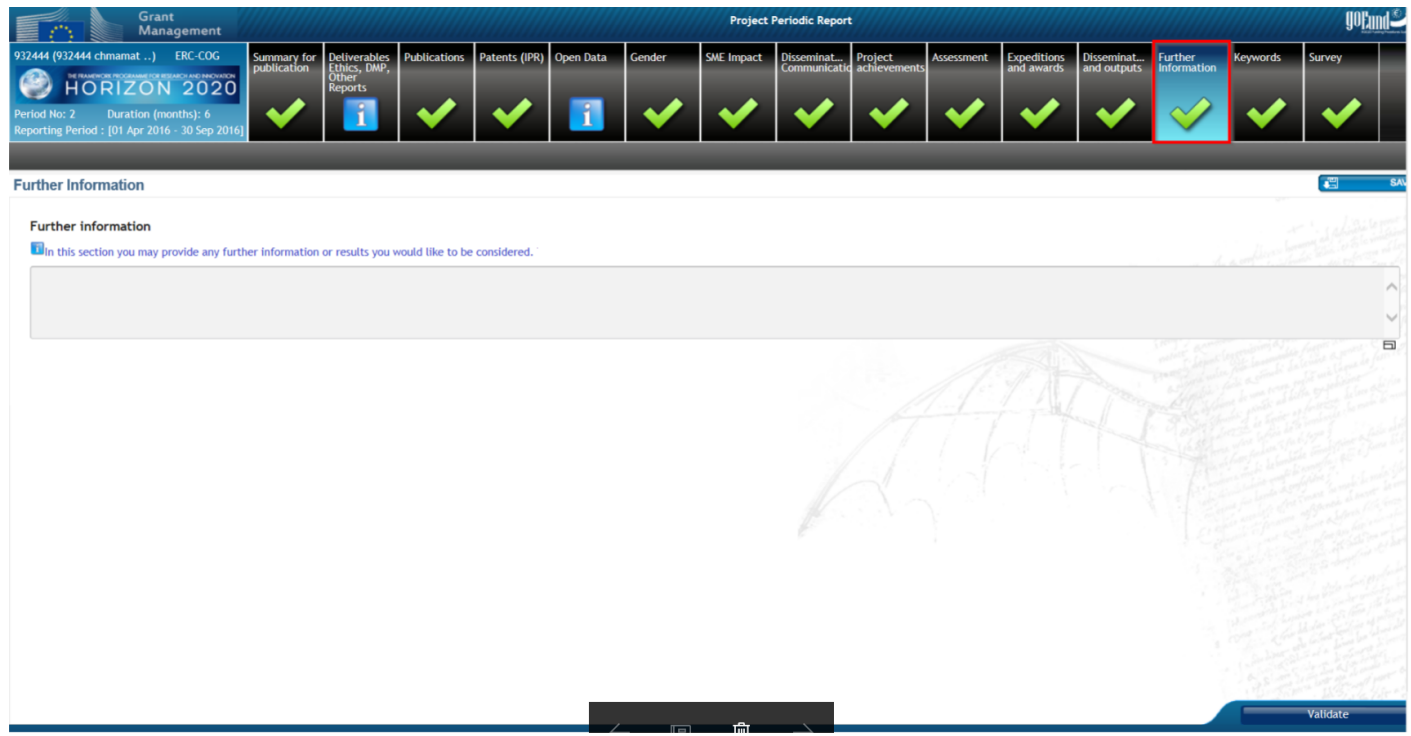